## HathaYogaApp

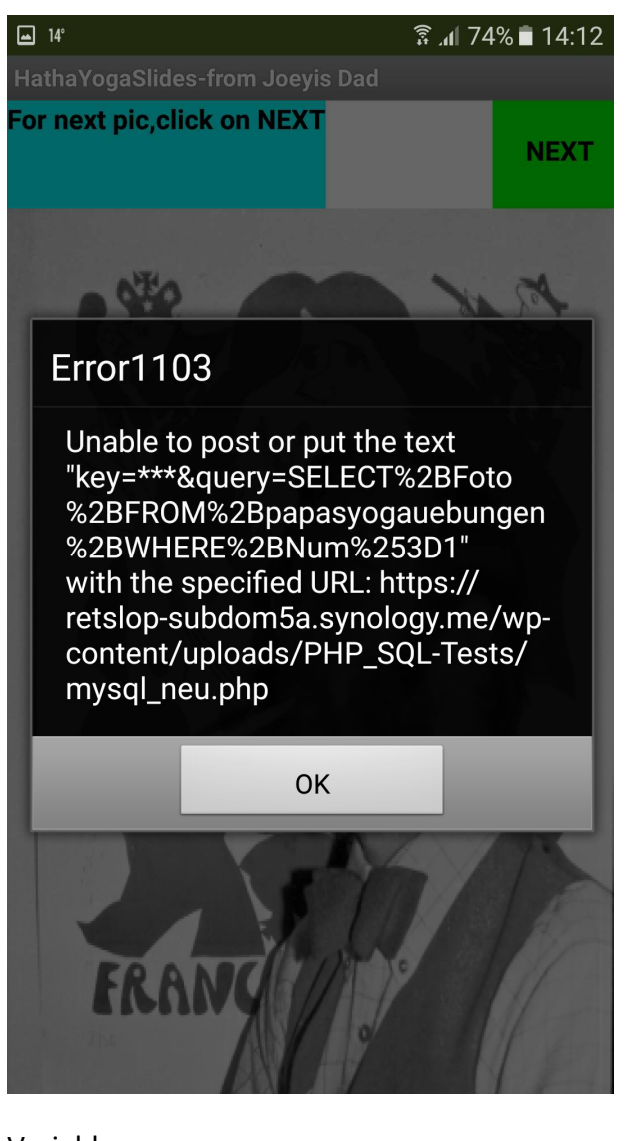

Variable

initialize global URL to L " https://retslop-subdom5a.synology.me/wp-content/...

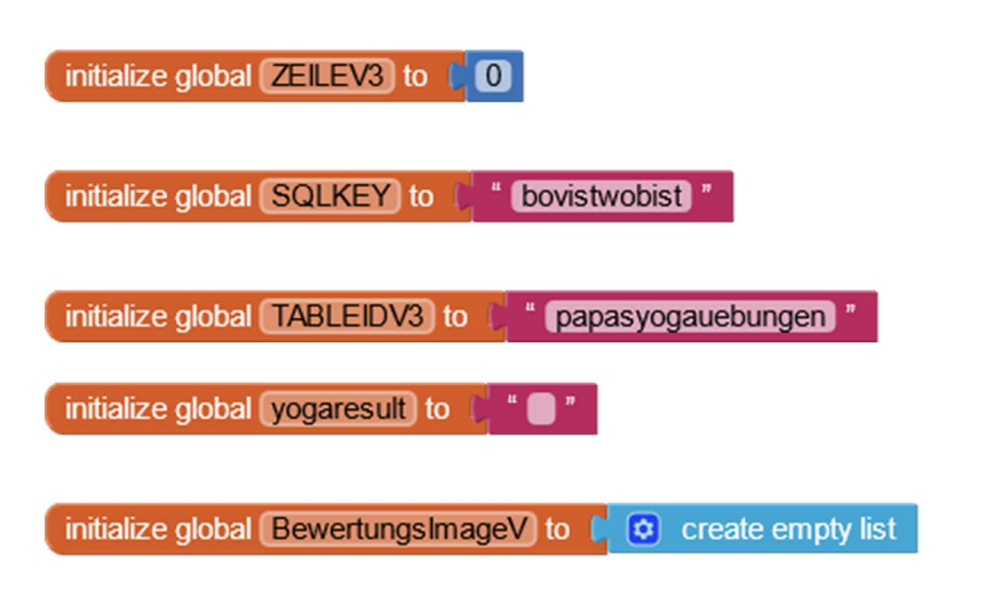

Display Table2, replace text und runQuery2

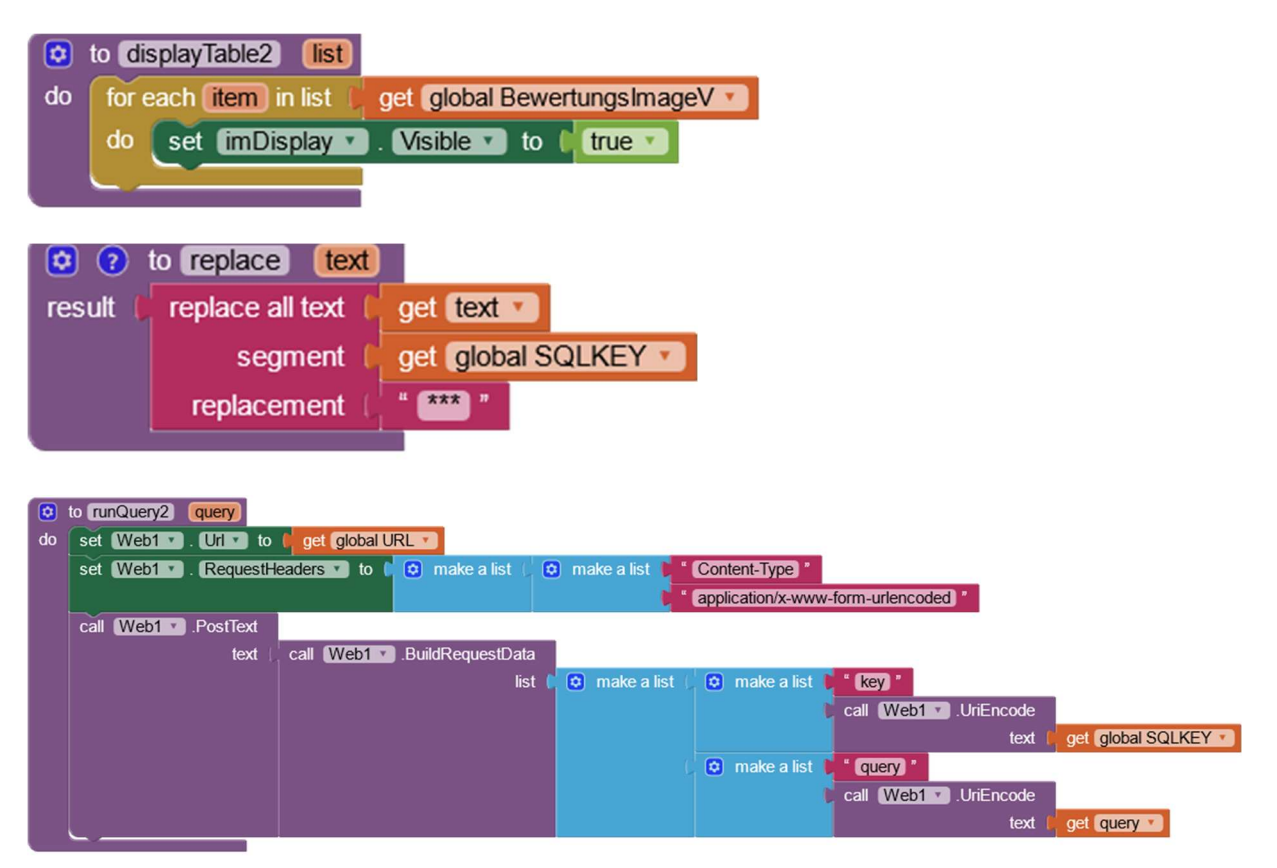

## NEXT-Button und Web1-Block

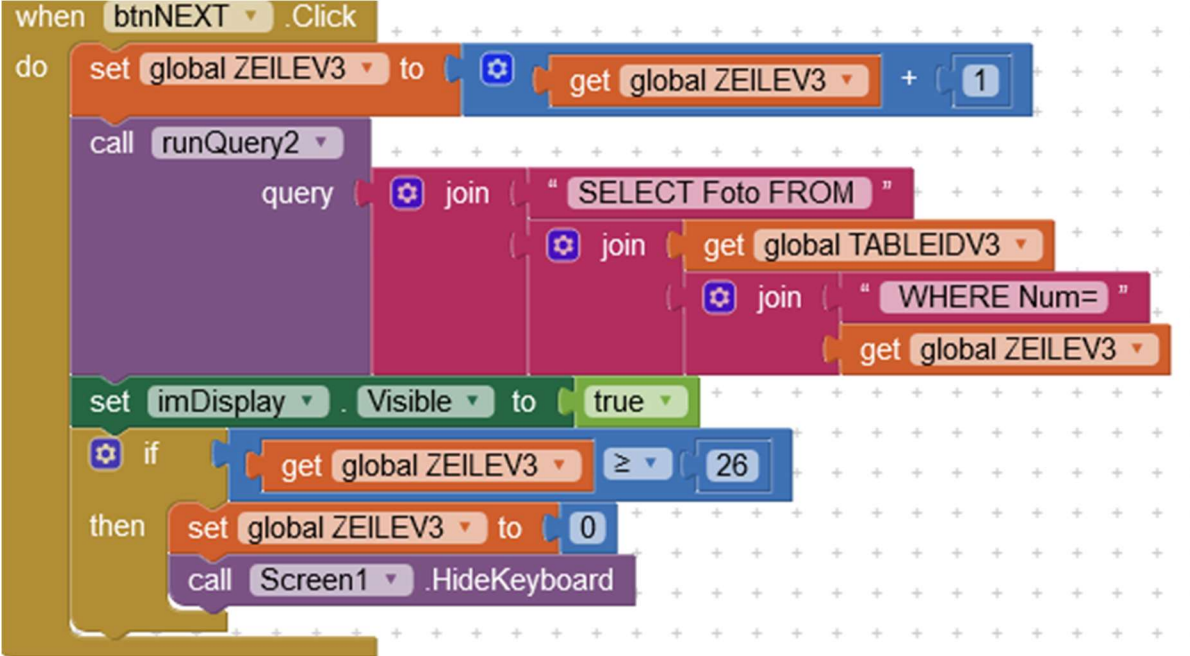

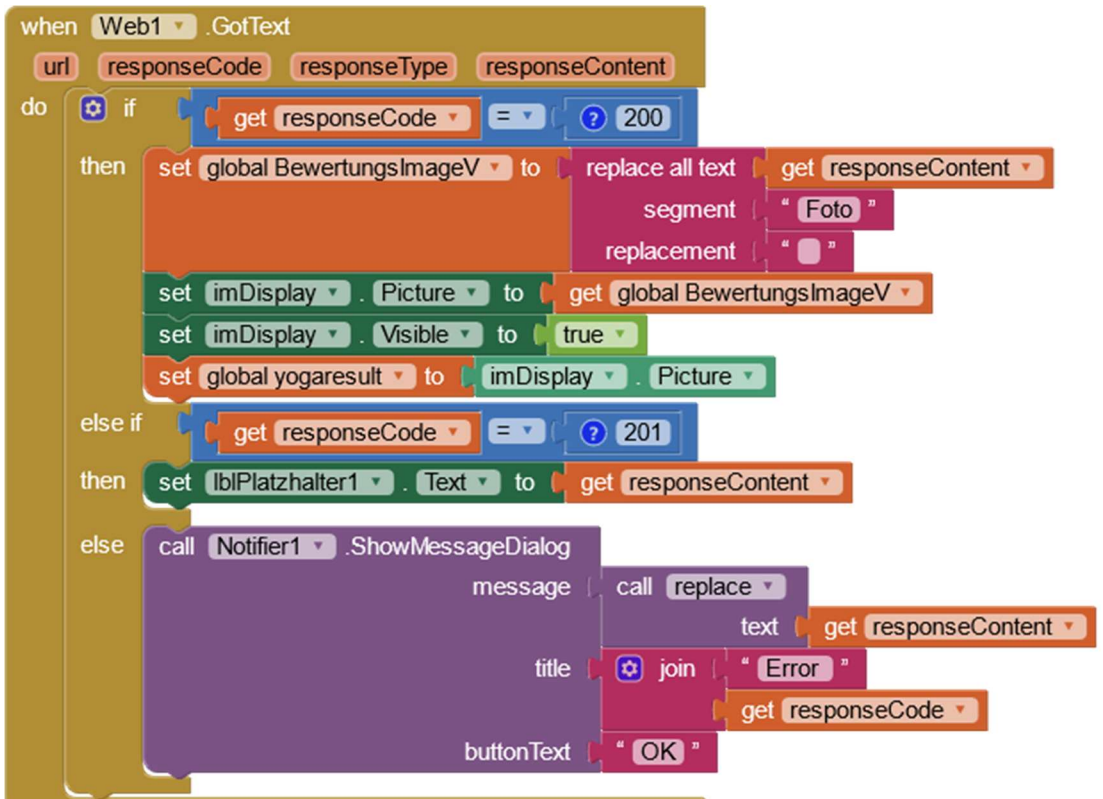

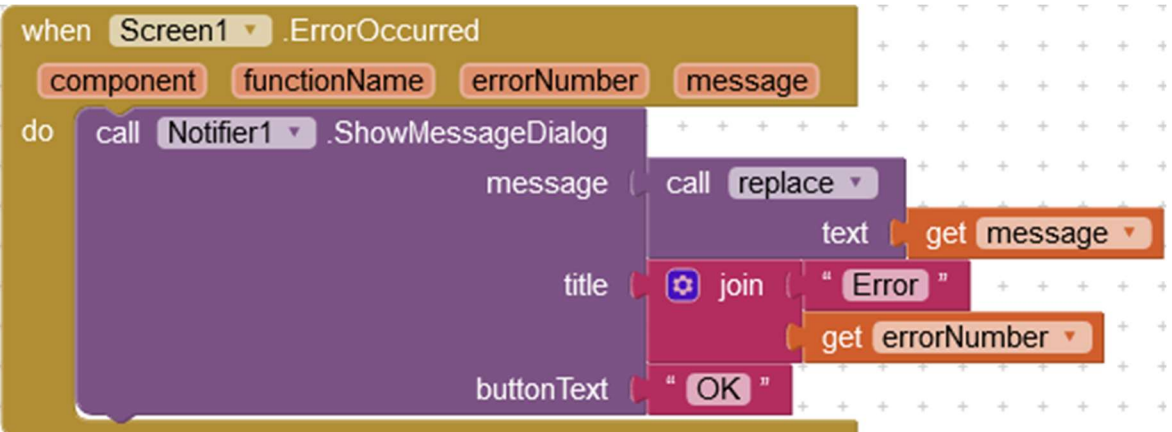